## モノリスが起動しない場合の対応

統合画像システム「Monolith(モノリス)」が起動しない場合は、 下記のとおり設定がなされているか、確認をお願いします。 診療工房はいったん閉じて、InternetExplorerを開いて 確認をお願いします。

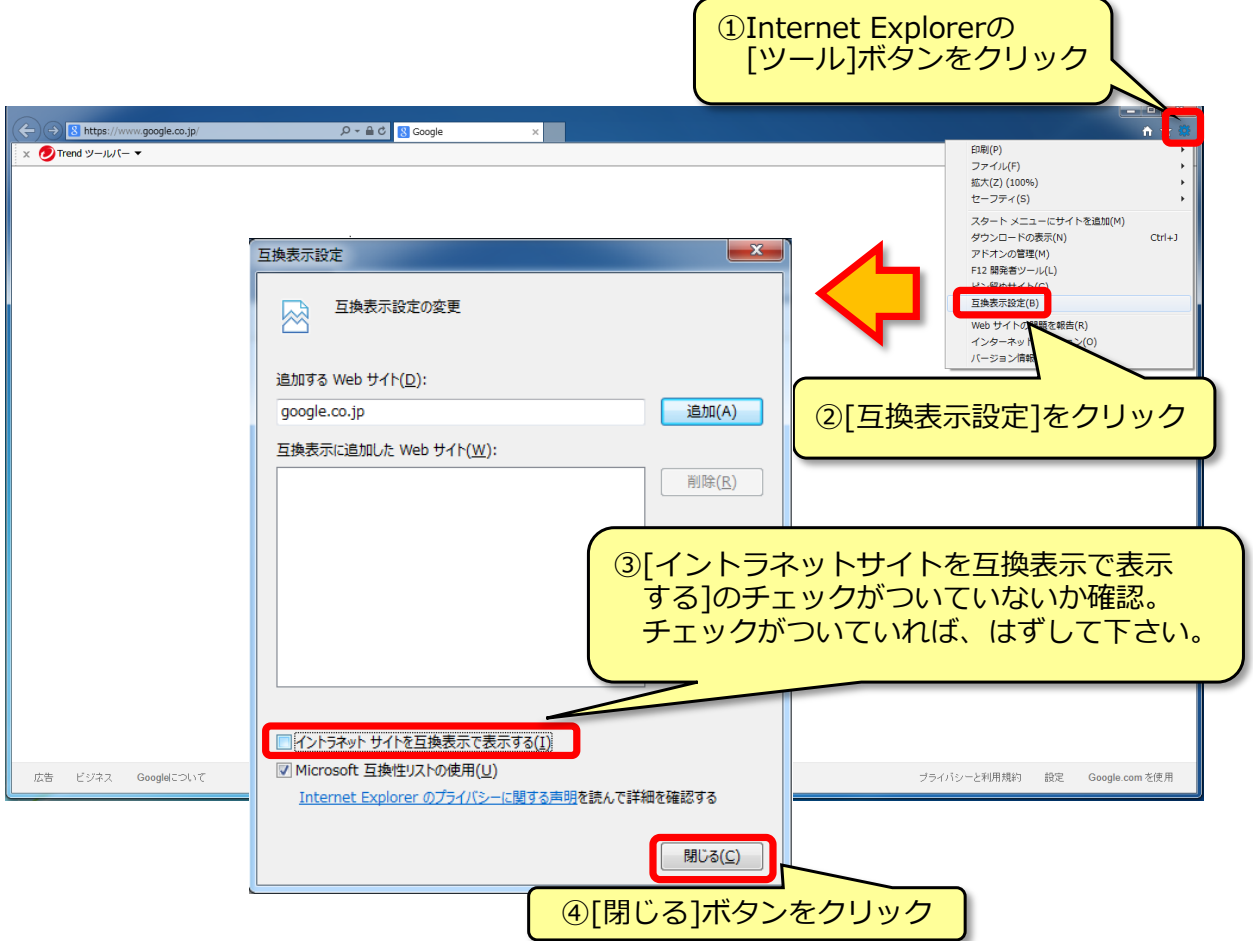